## *PRACOWNIA PROGRAMÓW UŻYTKOWYCH*

## **TECHNIK LOTNISKOWYCH SŁUŻB OPERACYJNYCH**

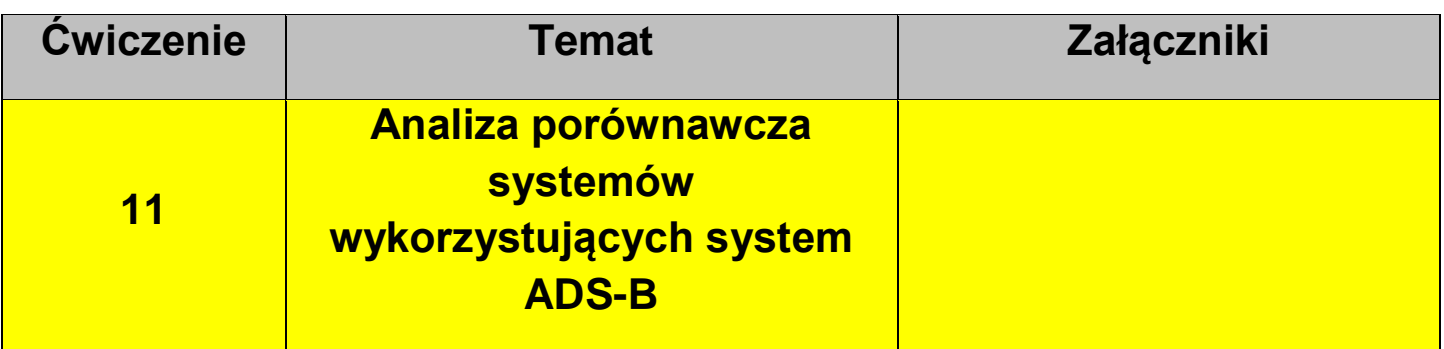

Porównaj korzystając z przeglądarki internetowej 3 programy do śledzenia lotów statków powietrznych.

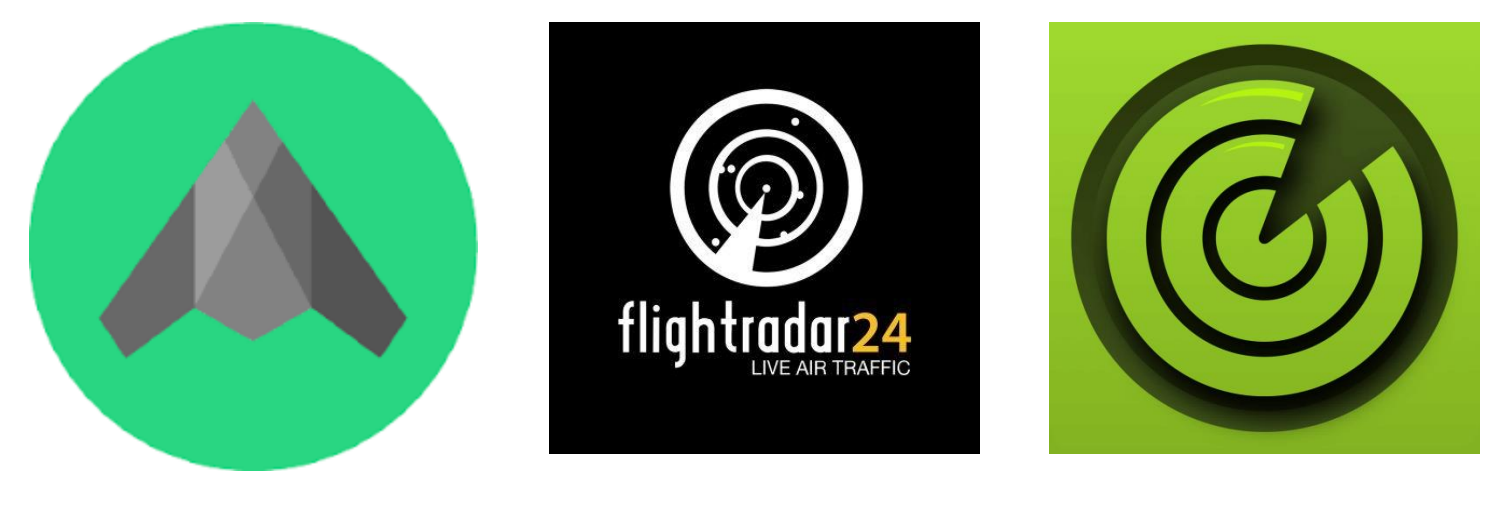

 **ADB-S Exchange FlightRadar 24 AirNav RadarBox**

## **INFORMACJE**

- wykonaj porównanie 3 aplikacji w formie tabeli (MS World, MS Excel)
- zamieść w tabeli loga aplikacji
- uwzględnij 10 parametrów aplikacji wykaż różnice
- zawrzyj informacje dotyczące abonamentów opłat i rodzajów dostępnych kont.
- ceny podaj w przeliczeniu na złotówki
- sformatuj dokument do A4, wydrukuj i przedstaw do oceny.